SAP ABAP table CRMC\_SAF\_FB\_T {SAF: Feedback text descriptions for knowledge bases}

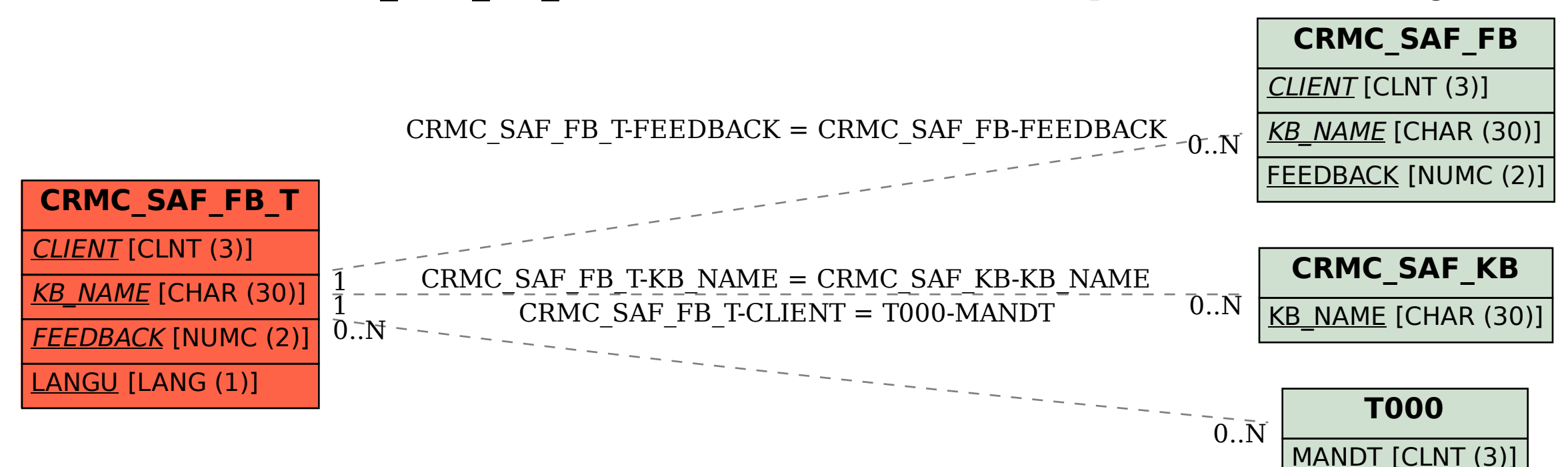